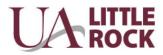

## **Student Ad Hoc Payment Request**

| Contact Person                                         |    |                 | Date           |  |        |
|--------------------------------------------------------|----|-----------------|----------------|--|--------|
| Contact Phone Number                                   |    |                 | Total Amount   |  |        |
| Contact Email                                          |    |                 | Payment Type   |  |        |
| Payment Description                                    |    |                 | Payment Due By |  |        |
| (enter the name of the stipend<br>or scholarship award |    |                 | Handling Code  |  |        |
| Payee Information                                      |    |                 |                |  |        |
| Payee Name<br>(First, Last)                            | T# | Mailing Address |                |  | Amount |
|                                                        |    |                 |                |  |        |
|                                                        |    |                 |                |  |        |
|                                                        |    |                 |                |  |        |

WHEN USING SPEND CATEGORY: SC0194, USE NACUBO FUNCTION: FN0710

| Driver Worktags                                                |                 |                                                     | Additional Worktags |                    |                                  |  |  |  |
|----------------------------------------------------------------|-----------------|-----------------------------------------------------|---------------------|--------------------|----------------------------------|--|--|--|
| Spend Category                                                 | Cost<br>Center  |                                                     | Fund                | NACUBO<br>Function | <b>Site</b><br>(when applicable) |  |  |  |
|                                                                |                 |                                                     |                     |                    |                                  |  |  |  |
|                                                                | AP USE ONLY     |                                                     |                     |                    |                                  |  |  |  |
|                                                                | 1099 Reportable |                                                     |                     |                    |                                  |  |  |  |
|                                                                |                 |                                                     |                     | Yes                | No                               |  |  |  |
|                                                                |                 |                                                     |                     |                    |                                  |  |  |  |
| Required Signatures                                            |                 |                                                     |                     |                    |                                  |  |  |  |
| Requestor Signature:                                           |                 |                                                     |                     |                    | -                                |  |  |  |
|                                                                |                 |                                                     |                     | Date               |                                  |  |  |  |
| Budgetary Head Signature:                                      |                 |                                                     |                     | Date               | -                                |  |  |  |
| Financial Aid Signature:                                       |                 |                                                     |                     | Date               |                                  |  |  |  |
|                                                                |                 |                                                     |                     | Date               | •                                |  |  |  |
| ORSP Signature:                                                |                 |                                                     |                     |                    |                                  |  |  |  |
| (ORSP Signature ONLY required when using a Grant Worktag) Date |                 |                                                     |                     |                    |                                  |  |  |  |
| Student Ad Hoc Payment                                         | For c           | For questions contact Accounts Payable 501-916-3318 |                     |                    | Rev. 1/23                        |  |  |  |